## SAP ABAP table RSCRMSCENE {CRM Scenarios}

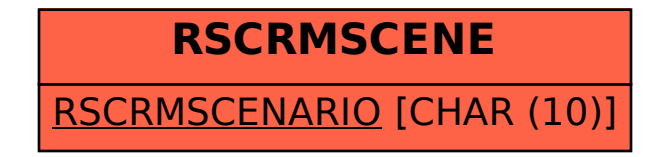